# Министерство сельского хозяйства Российской Федерации Федеральное государственное бюджетное образовательное учреждение высшего образования **«ВОРОНЕЖСКИЙ ГОСУДАРСТВЕННЫЙ АГРАРНЫЙ УНИВЕРСИТЕТ ИМЕНИ ИМПЕРАТОРА ПЕТРА I»** «Утверждаю» Декан факультета технологии и товароведения доц. Королькова Н.В. «30» августа 2017 г. **РАБОЧАЯ ПРОГРАММА** по дисциплине Б1.Б.08 «Инженерная и компьютерная графика» для направления 19.03.02 «Продукты питания из растительного сырья» профиль – «Технология жиров, эфирных масел и парфюмерно-косметических продуктов» Квалификация (степень) выпускника – бакалавр (прикладной бакалавриат) Факультет технологии и товароведения Кафедра процессов и аппаратов перерабатывающих производств Steery Преподаватель, подготовивший рабочую программу: к.т.н. доцент Колобаева Анна Алексеевна к.т.н., доцент Воронцов Владимир Васильевич

## Министерство сельского хозяйства Российской Федерации Федеральное государственное бюджетное образовательное учреждение высшего образования **«ВОРОНЕЖСКИЙ ГОСУДАРСТВЕННЫЙ АГРАРНЫЙ УНИВЕРСИТЕТ ИМЕНИ ИМПЕРАТОРА ПЕТРА I»** УТВЕРЖДАЮ **JANC**<br>JAWETH Декан факультета технологии и товарове-Денияьтет технологии и Высопкая Е.А. **• 29** » августа 2018 г. **РАБОЧАЯ ПРОГРАММА** по дисциплине Б1.Б.08 «Инженерная и компьютерная графика» для направления 19.03.02 «Продукты питания из растительного сырья» профиль – «Технология жиров, эфирных масел и парфюмерно-косметических продуктов» Квалификация (степень) выпускника – бакалавр (прикладной бакалавриат) Факультет технологии и товароведения Кафедра технологического оборудования, процессов перерабатывающих производств, механизации сельского хозяйства и безопасности жизнедеятельности Преподаватель, подготовивший рабочую программу:<br>к.т.н. доцент Колобаева Анна Алексеевна<br>к.т.н., доцент Воронцов Владимир Васильевич к.т.н. доцент Колобаева Анна Алексеевна к.т.н., доцент Воронцов Владимир Васильевич

### стр. 3 из 14

Рабочая программа составлена в соответствии с Федеральным государственным образовательным стандартом высшего образования по направлению подготовки 19.03.02 Продукты питания из растительного сырья № 211 от 12.03.2015 г.

Рабочая программа утверждена на заседании кафедры «Процессы и аппараты перерабатывающих производств» № 1 от 30 августа 2017 года.

Заведующий кафедрой **Alef** H.B. Королькова

Рабочая программа рекомендована к использованию в учебном процессе методической комиссией факультета технологии и товароведения № 1 от 30 августа 2017 года.

Председатель методической комиссии факультета технологии и товароведения \_\_\_\_\_\_\_\_\_\_\_\_ А.А. Колобаева

### **2. Предмет. Цели и задачи дисциплины, ее место в структуре образовательной программы**

Дисциплина «Инженерная и компьютерная графика» относится к обязательным дисциплинам базовой части блока 1 учебного плана. Дисциплина направлена на формирование у обучающихся знаний, умений и навыков в области *расчетно-проектного вида профессиональной деятельности*

Проектирование зданий и цехов предприятий, изготовление и эксплуатация машин и механизмов, а также современного оборудования связаны с изображениями: рисунками, эскизами, чертежами. Это ставит перед графическими дисциплинами ряд важных задач, которые должны обеспечить будущих бакалавров в области техники и технологий знаниями общих методов построения и чтения чертежей, а также решения большого числа разнообразных инженерно-геометрических задач, возникающих в процессе проектирования, конструирования, изготовления и эксплуатации различных технических и других объектов.

**Целью изучения дисциплины** является формировании у студентов первичных навыков по графическому отображению технических идей с помощью чертежа, а также понимания по чертежу конструкции технического изделия и принципа действия изображаемого объекта, а также освоение студентами графического пакета Компас по созданию и редактированию конструкторской документации

#### **Задачи изучения дисциплины:**

- − изучение способов конструирования различных геометрических пространственных объектов;
- − изучение способов получения чертежей на уровне графических моделей и умение решать на этих чертежах задачи, связанные с пространственными объектами, техническими процессами и их зависимостями;
- − выработка знаний, умений и навыков, необходимых студентам для выполнения и чтения технических чертежей различного назначения, а также для изучения правил и стандартов графического оформления конструкторской и технической документации на основные объекты проектирования в соответствии со специальностью;
- выработка знаний, умений и навыков по применению программных средств для создания, редактирования и оформления чертежей.

### **2. Перечень планируемых результатов обучения по дисциплине, соотнесенных с планируемыми результатами освоения образовательной программы**

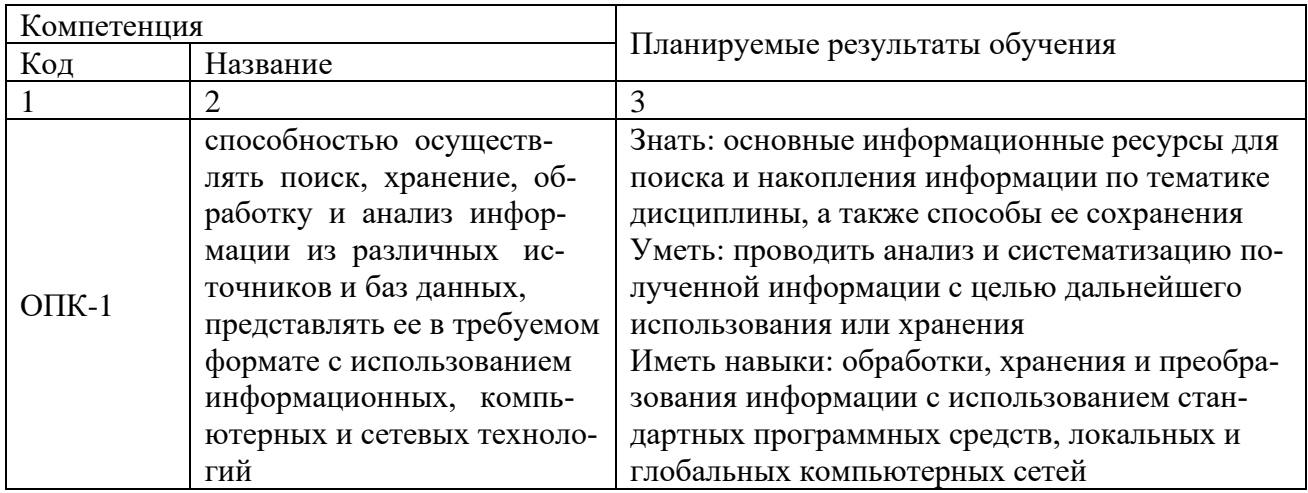

Таблица 1 – Планируемые результаты обучения

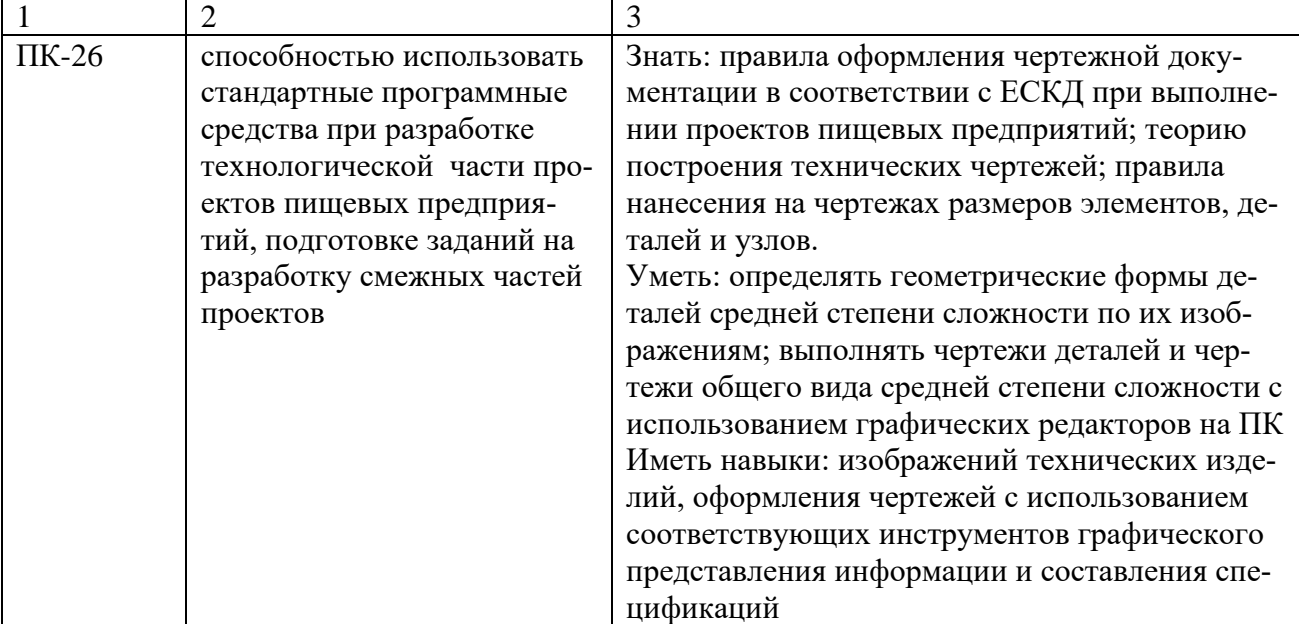

### **3. Объем дисциплины и виды работ**

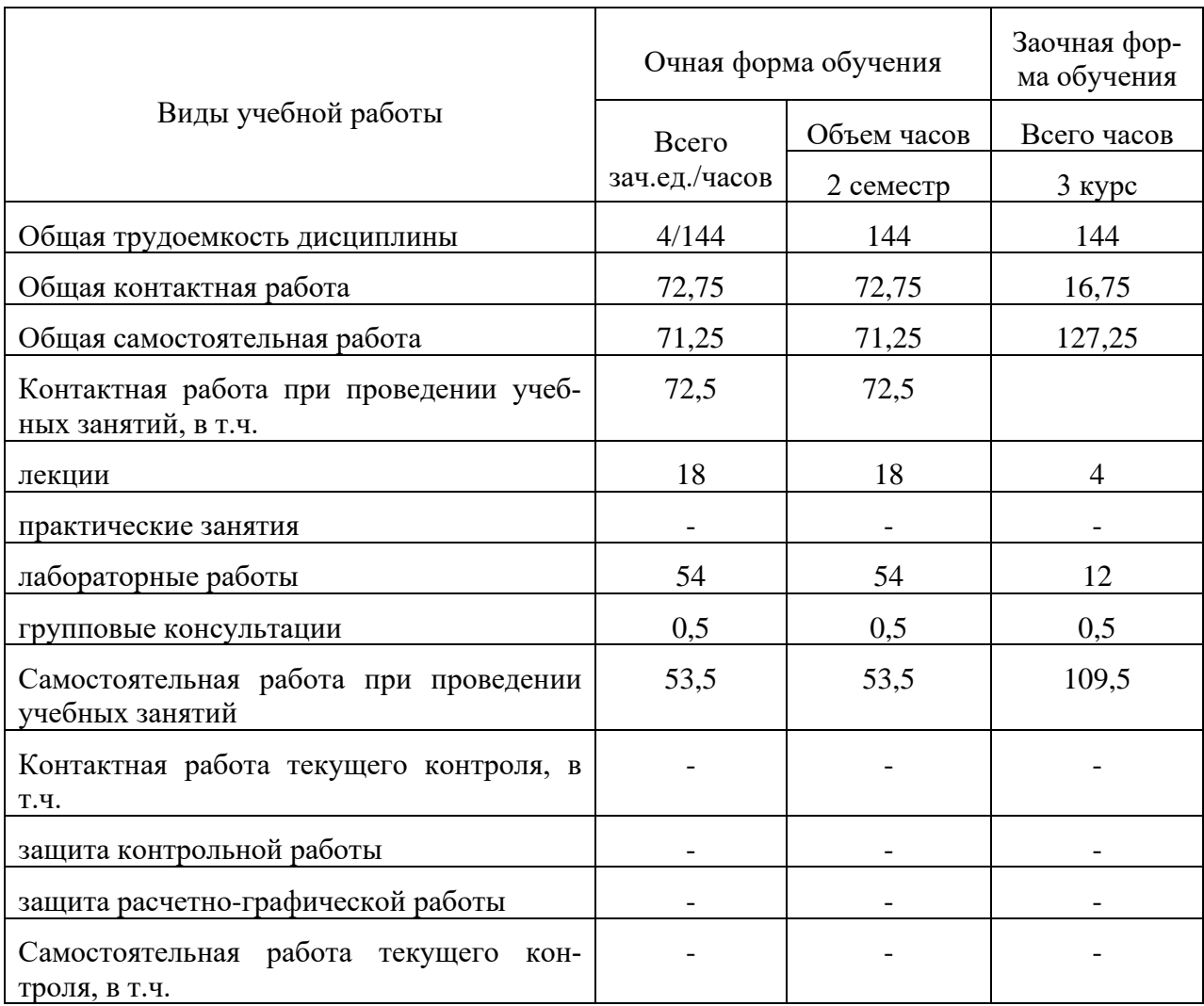

#### стр. 6 из 14

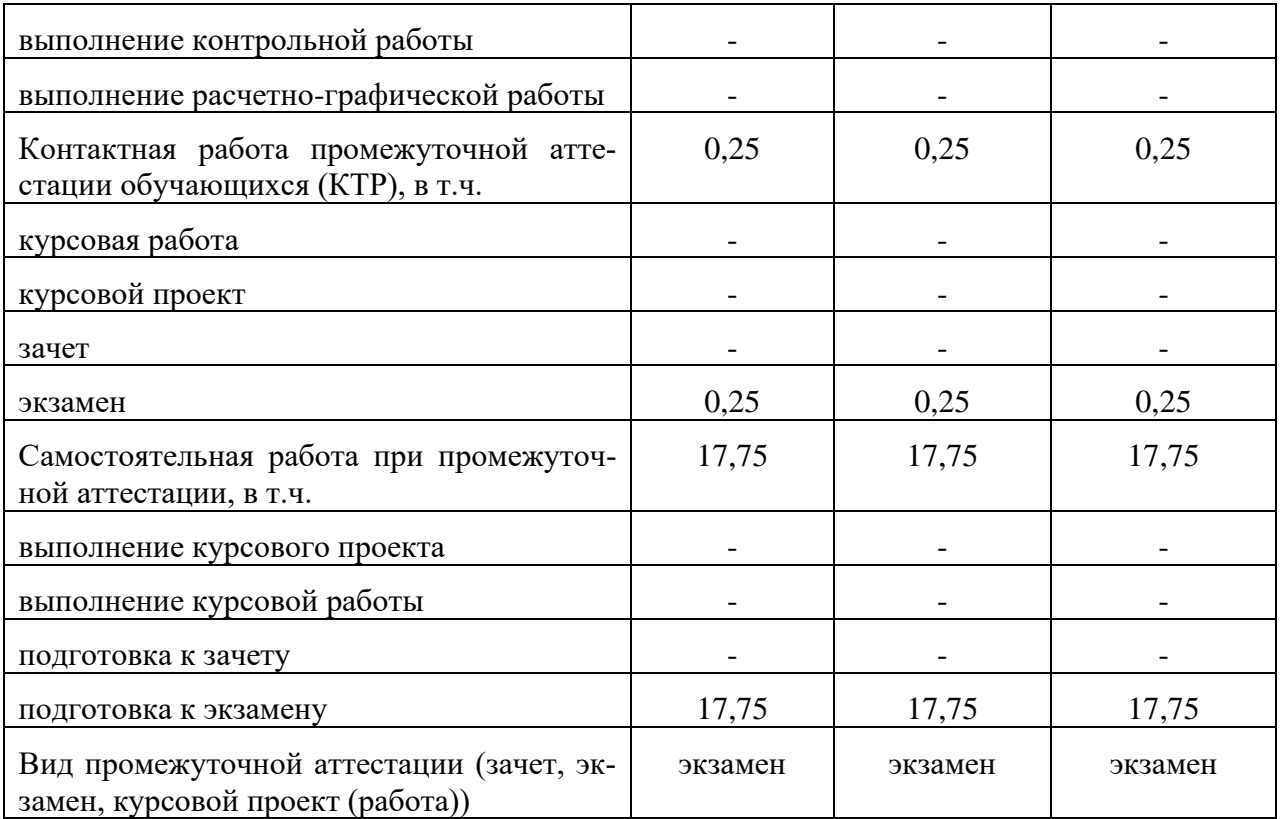

### **4. Содержание дисциплины**

### **4.1. Разделы дисциплины, виды занятий**

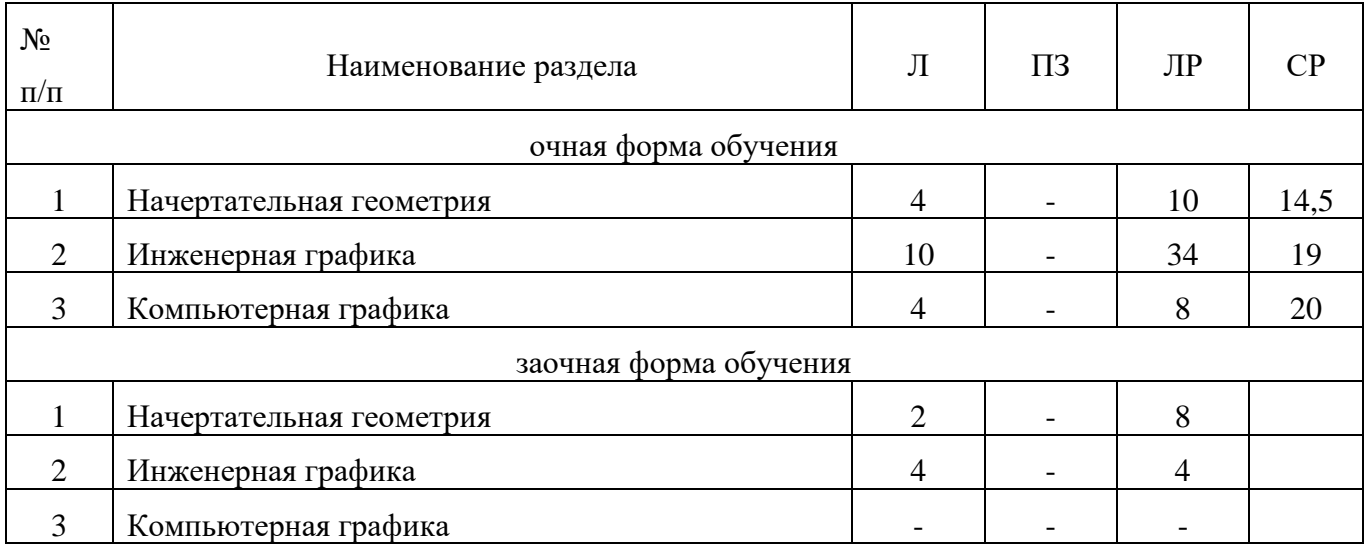

### **4.2. Содержание разделов дисциплины**

**Раздел 1. Начертательная геометрия.** Задачи и содержание дисциплины, ее роль и место в учебном процессе. Методы проецирования: центральное, параллельное. Метод Монжа. Проецирование прямых линий. Построение проекций плоскости. Построение проекций многогранника. Классификация аксонометрических проекций: прямоугольная изометрическая проекция, прямоугольная диметрическая проекция, косоугольная фронтальная диметрическая проекция. Построение аксонометрических изображений.

**Раздел 2. Инженерная графика.** Основные сведения о конструкторской документации и ее оформлении. Виды изделий. Правила оформления чертежей. Изображения предмета: виды,

### стр. 7 из 14

разрезы, сечения. Эскиз детали. Выполнение рабочего чертежа деталей. Резьбы. Условные обозначения резьб. Разъемные и неразъемные соединения. Выполнение сборочного чертежа. Спецификация.

**Раздел 3. Компьютерная графика.** Основные понятия компьютерной графики. Графические объекты, примитивы и их атрибуты. Визуализация. Архитектура графических вычислительных систем. Программное обеспечение и графические приложения.

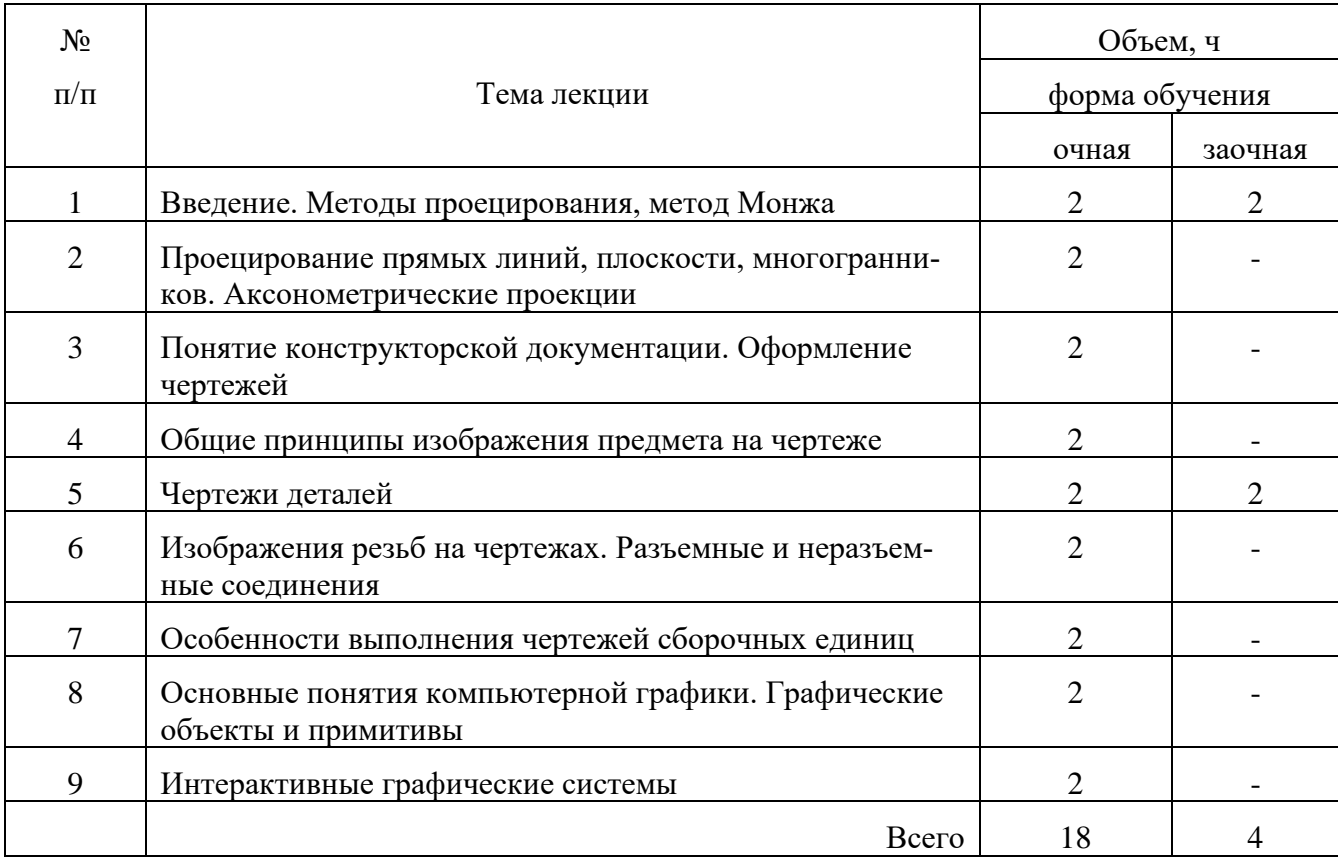

### **4.3 Перечень тем лекций**

### **4.4. Перечень тем практических занятий**

Практические занятия не предусмотрены

### **4.5. Перечень тем лабораторных работ**

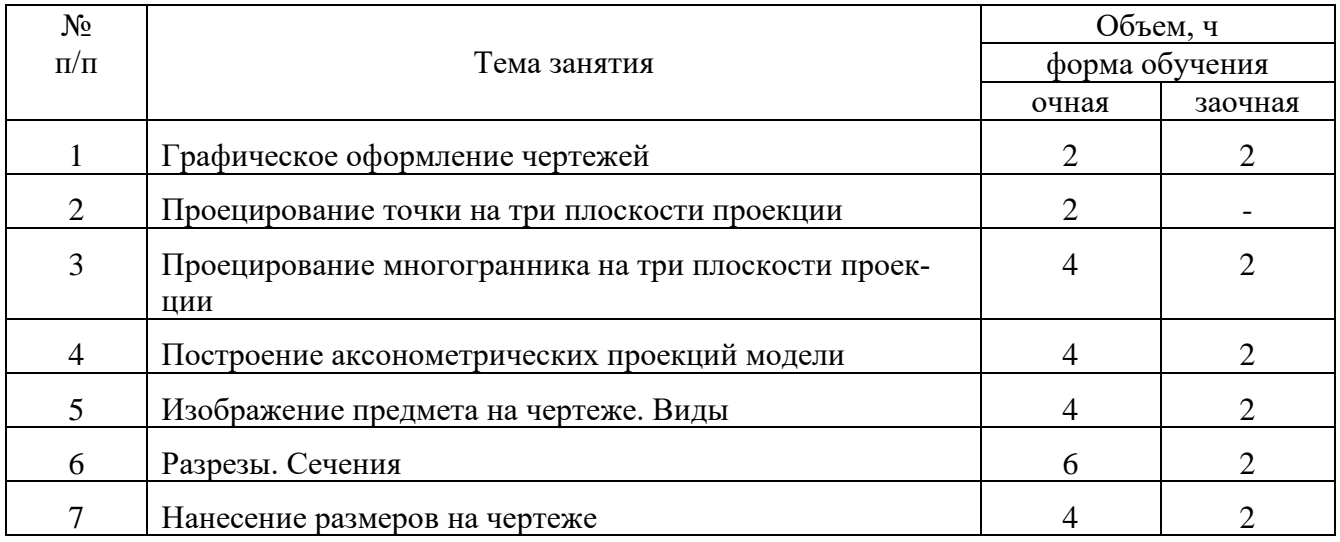

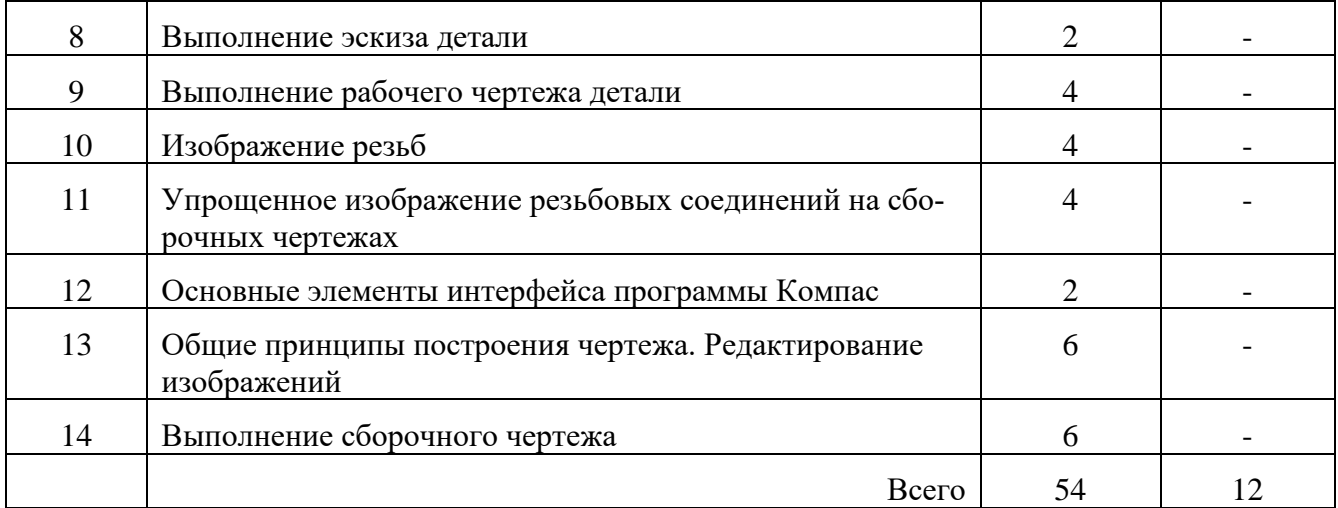

### **4.6. Виды самостоятельной работы студентов и перечень учебно-методического обеспечения для самостоятельной работы обучающихся**

### **4.6.1. Подготовка к учебным занятиям**

При подготовке студентов к учебным занятиям могут быть реализованы следующие ее формы:

− работа с лекционным материалом, предусматривающая проработку конспекта лекций и учебной литературы;

− поиск (подбор) и обзор литературы и электронных источников информации по индивидуально заданной проблеме курса;

− выполнение домашнего задания или домашней контрольной работы, предусматривающих решение задач, выполнение упражнений и т.п. и выдаваемых на практических занятиях;

− изучение материала, вынесенного на самостоятельную проработку;

− практикум по учебной дисциплине с использованием программного обеспечения.

Результаты этой подготовки проявляются в активности студента на занятиях и в качестве выполненных контрольных работ, тестовых заданий, сделанных докладов и других форм текущего контроля.

### **4.6.2. Перечень тем курсовых работ**

Курсовые работы не предусмотрены.

#### **4.6.3. Перечень тем рефератов, контрольных, расчетно-графических работ**

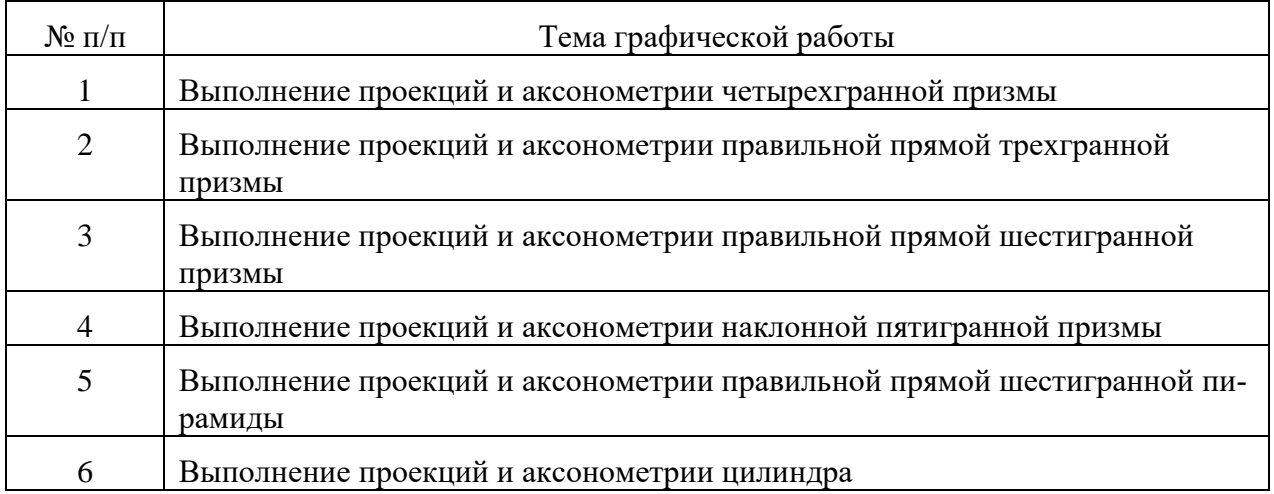

### стр. 9 из 14

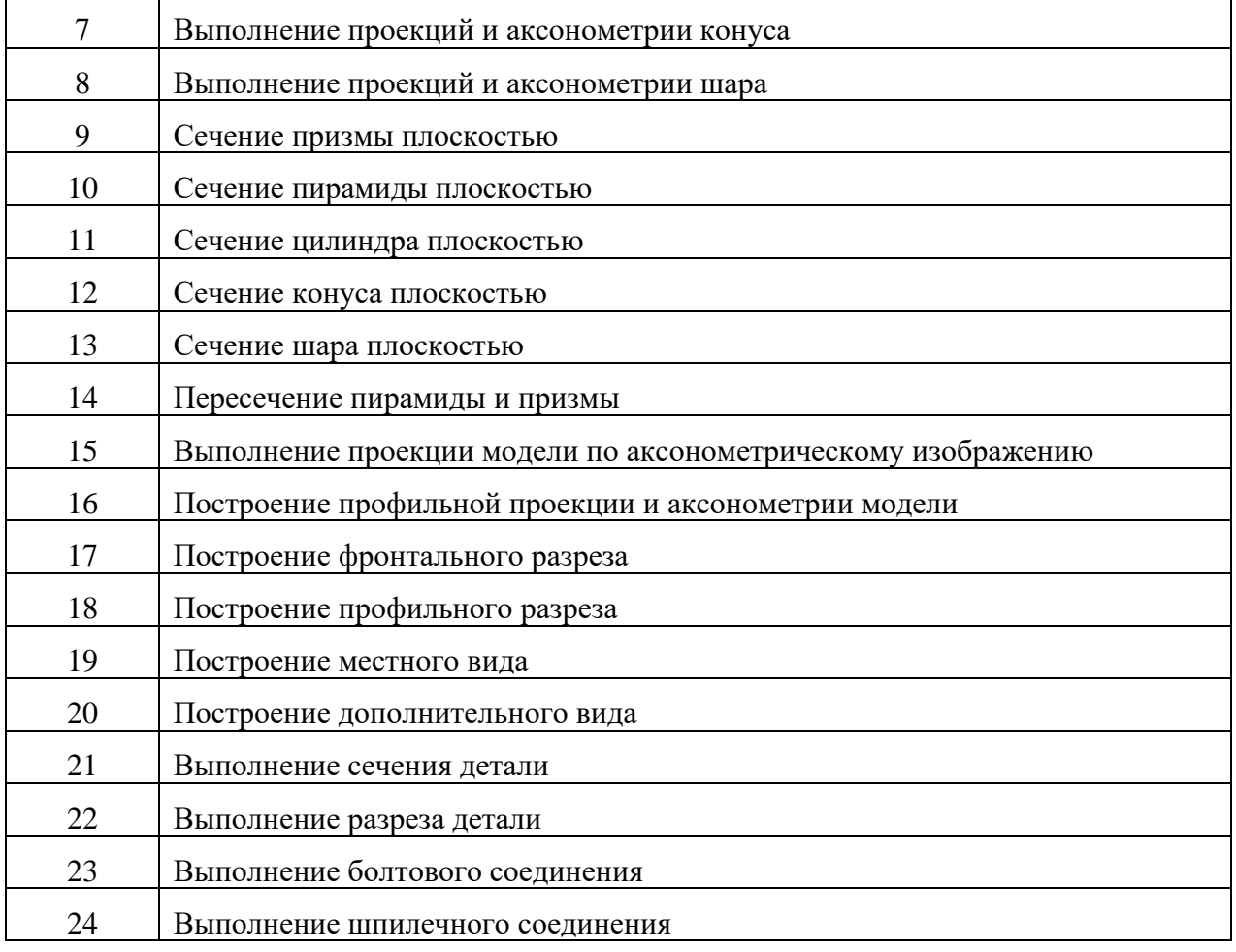

**4.6.4. Перечень тем и учебно-методического обеспечения для самостоятельной работы обучающихся**

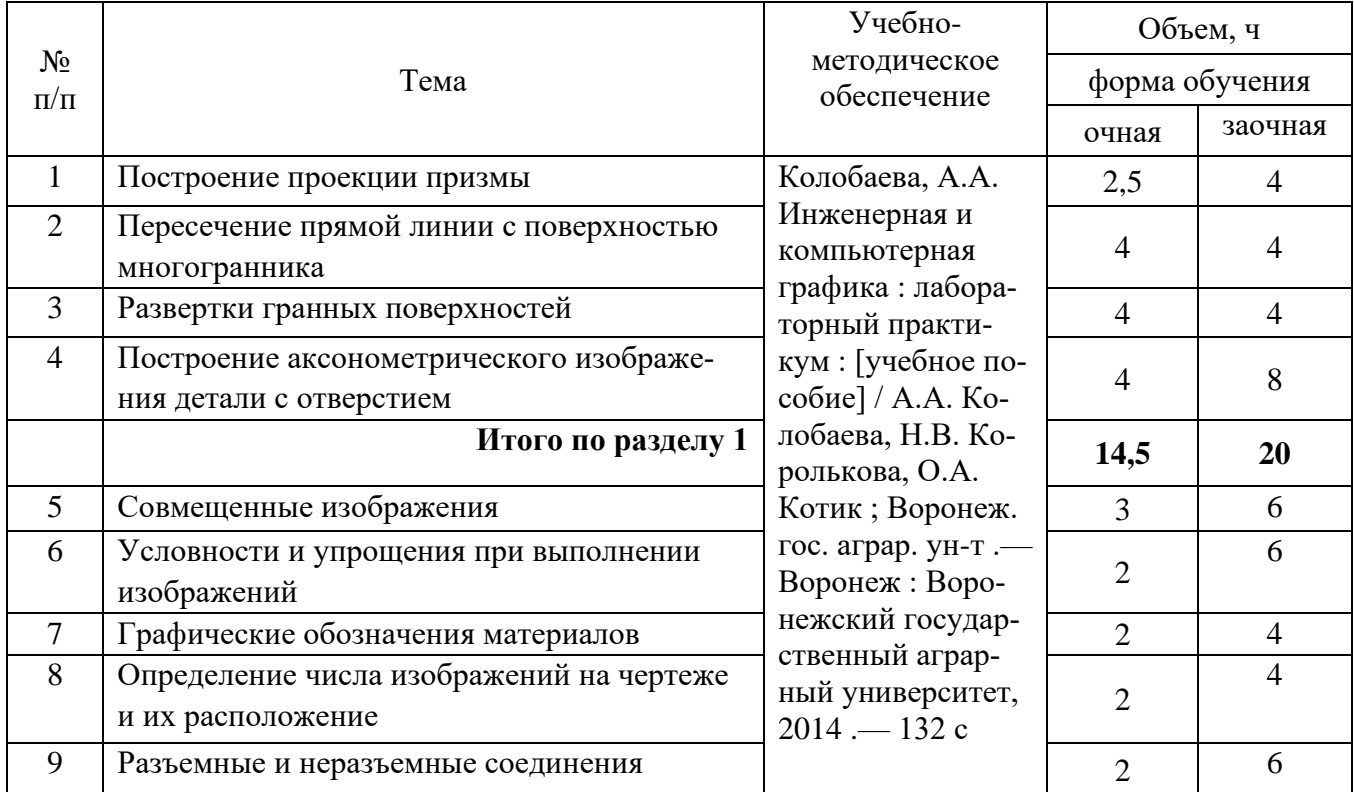

стр. 10 из 14

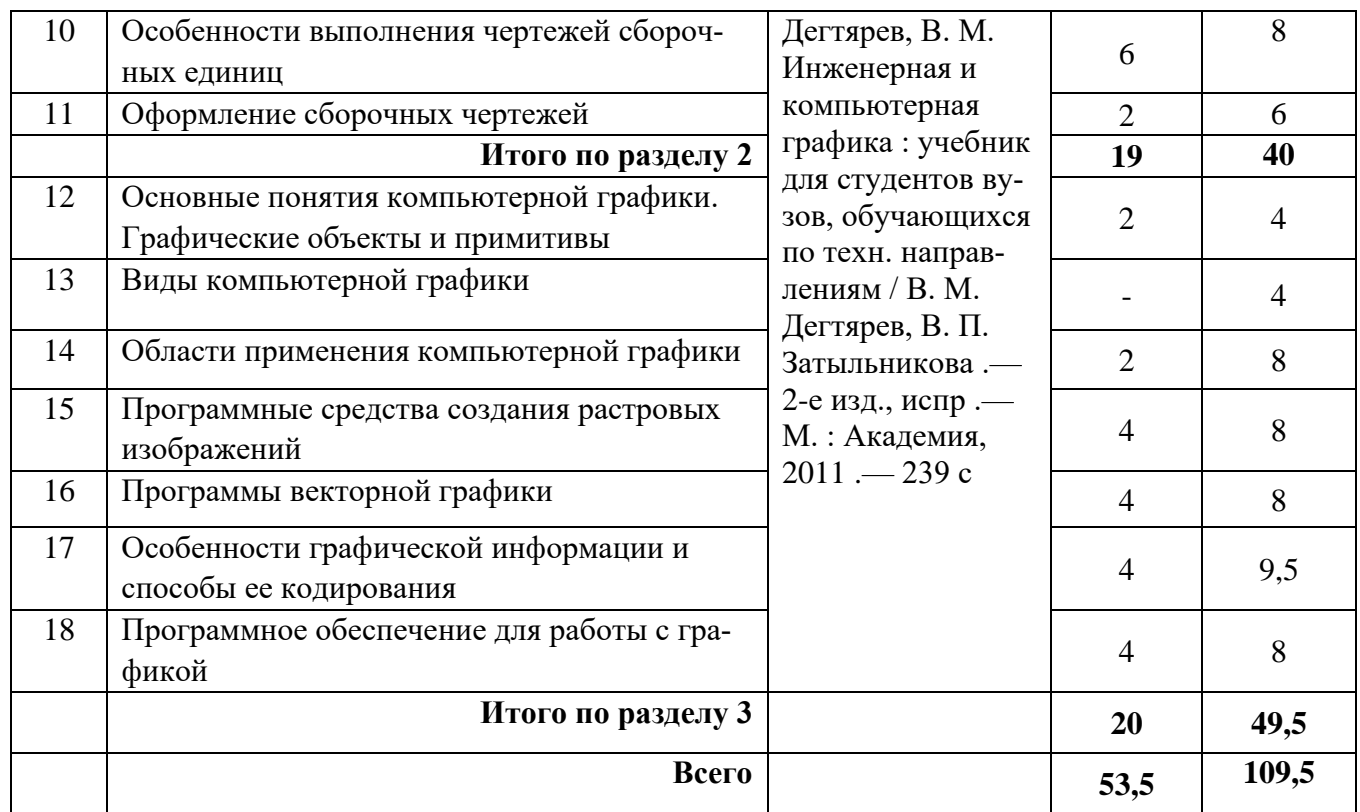

### **4.6.5. Другие виды самостоятельной работы студентов**

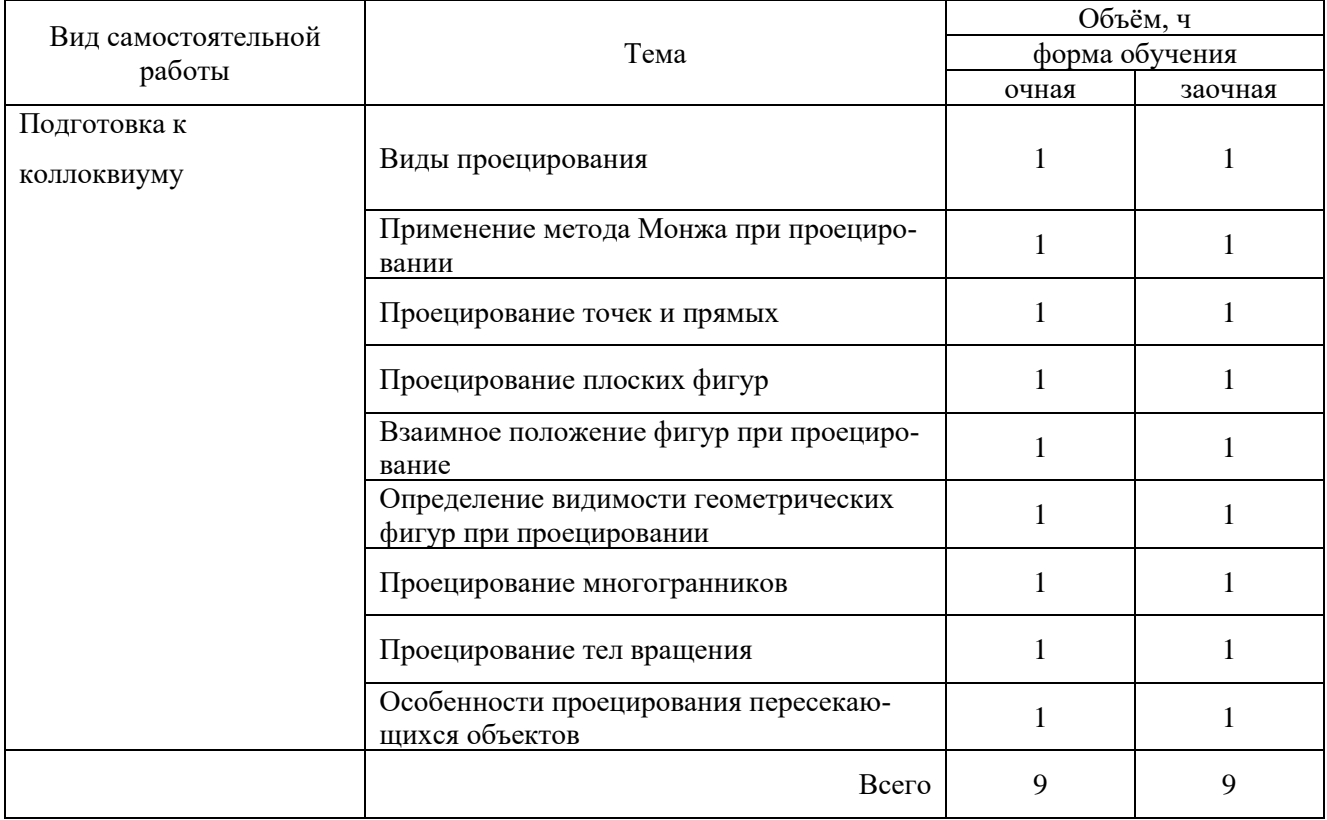

### **4.7. Перечень тем и видов занятий, проводимых в интерактивной форме**

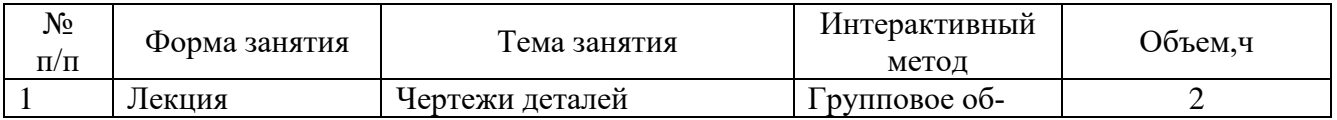

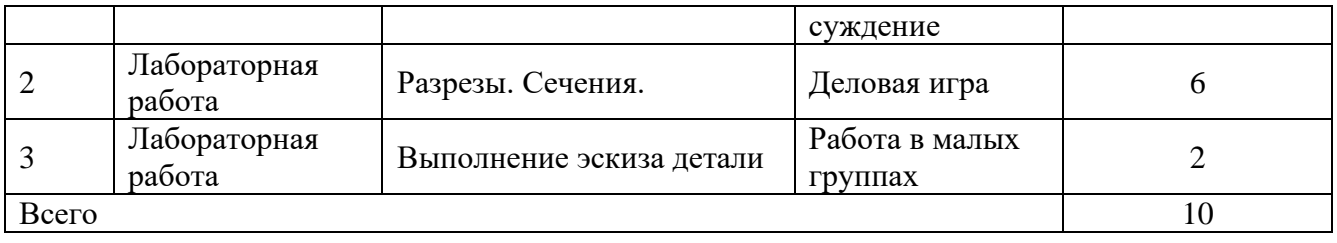

### **5. Фонд оценочных средств для проведения промежуточной аттестации**

Полное описание фонда оценочных средств текущей и промежуточной аттестации обучающихся с перечнем компетенций, описанием показателей и критериев оценивания компетенций, шкал оценивания, типовые контрольные задания и методические материалы представлены в фонде оценочных средств по данной дисциплине (в виде отдельного документа).

### **6. Учебно-методическое обеспечение дисциплины**

### **6.1.Рекомендуемая литература**

### **6.1.1. Основная литература.**

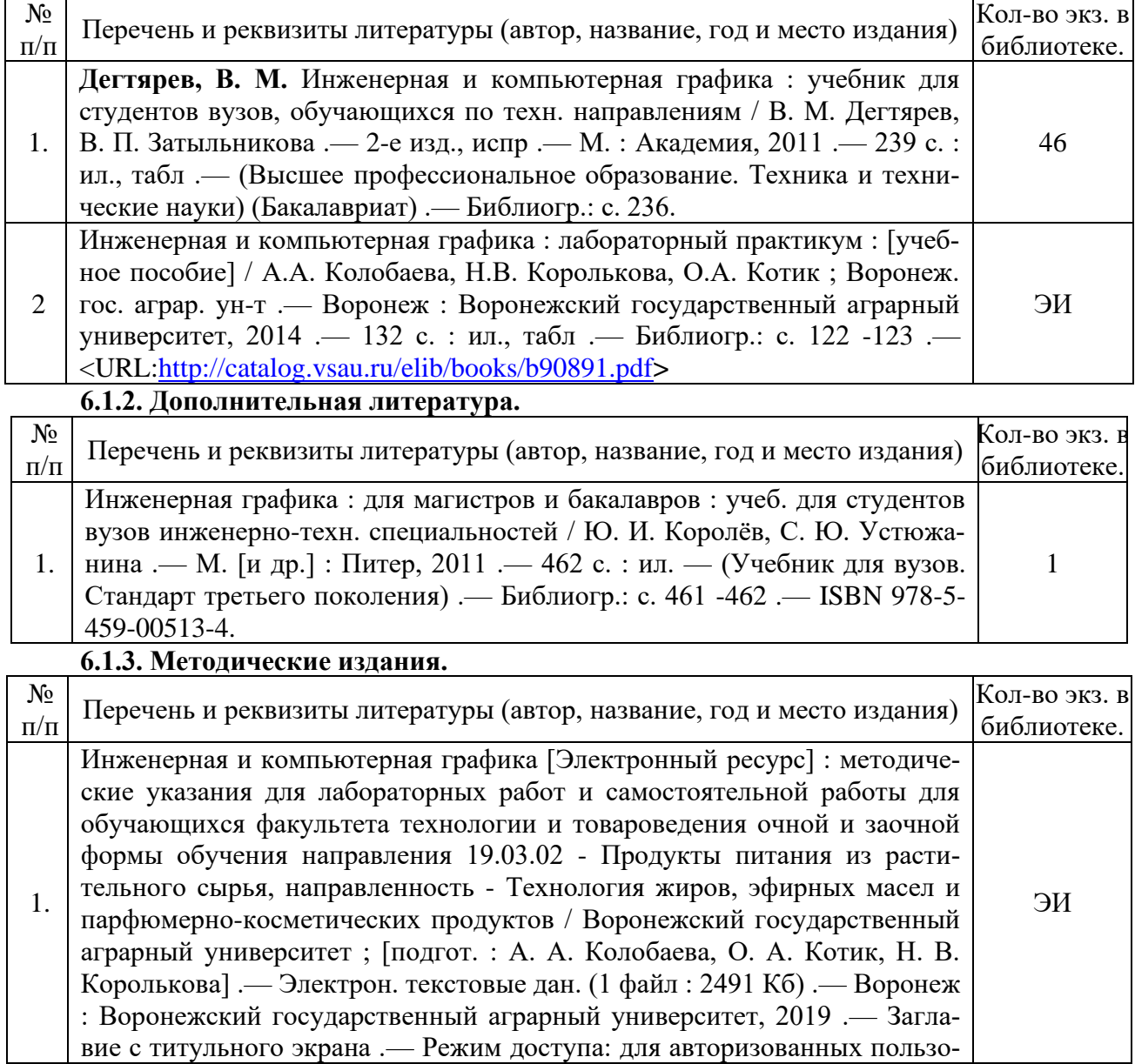

вателей .— Текстовый файл .— Adobe Acrobat Reader 4.0 .— <URL[:http://catalog.vsau.ru/elib/metod/m150731.pdf>](http://catalog.vsau.ru/elib/metod/m150731.pdf)

### **6.1.4. Периодические издания**

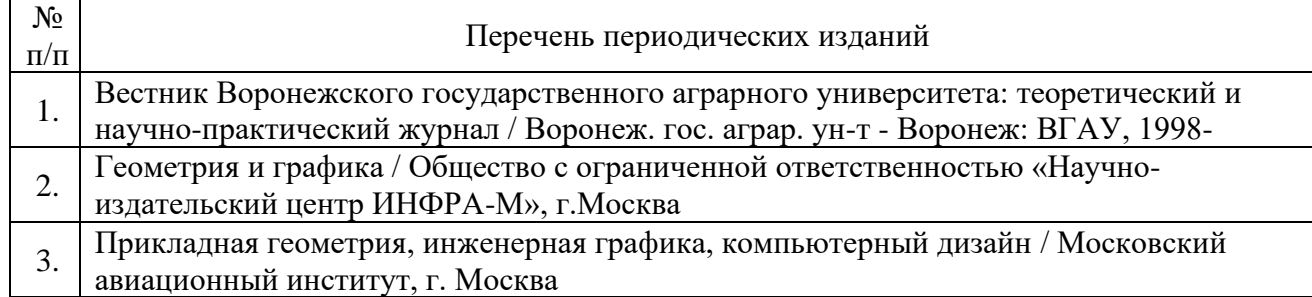

### **6.2. Перечень ресурсов информационно-телекоммуникационной сети «Интернет» (далее – сеть «Интернет»), необходимых для освоения дисциплины.**

1. Электронные полнотекстовые ресурсы Научной библиотеки ВГАУ [\(http://library.vsau.ru/\)](http://library.vsau.ru/)

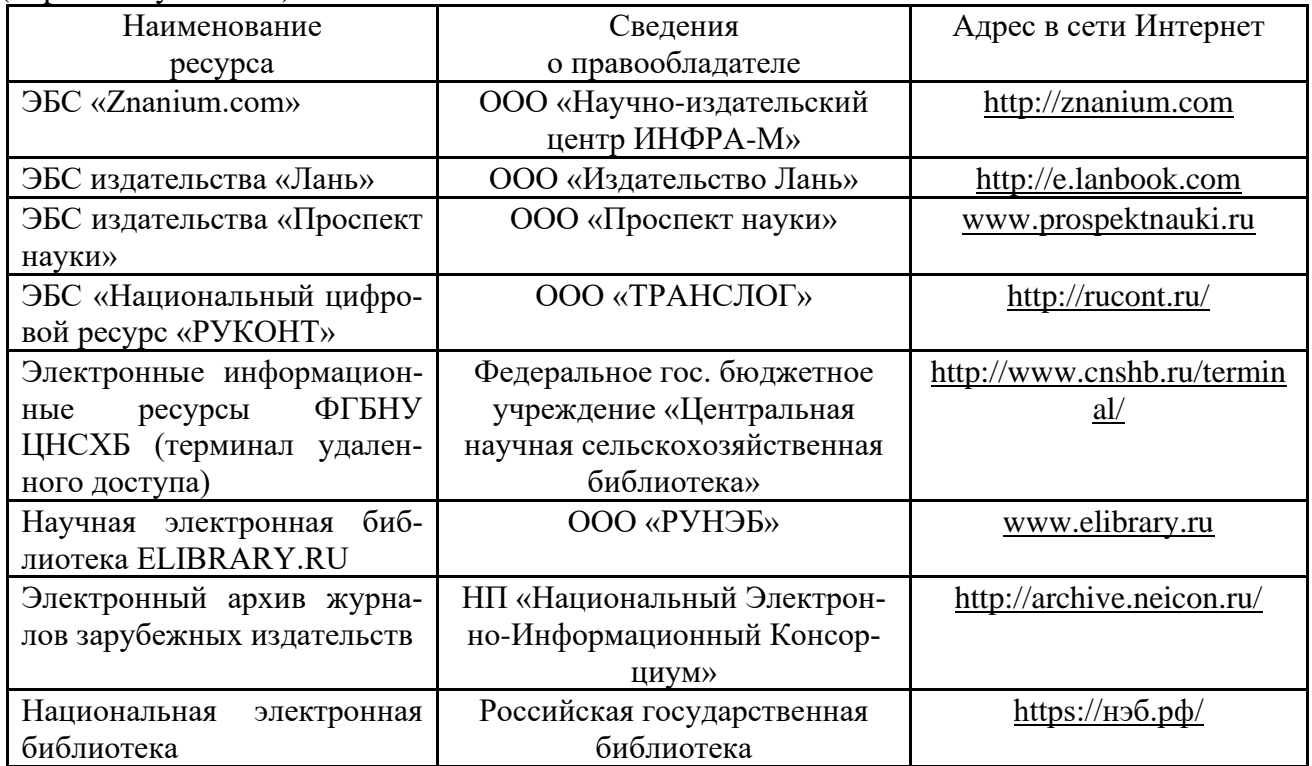

### **Сайты и порталы**

- 1.<http://kompas.ru/> интернет-сайт САПР Компас
- 2.<http://ascon.ru/> интернет-сайт российской компании разработчика САПР
- 3.<http://www.sapr.ru/> интернет сайт журнала «САПР и графика»

### стр. 13 из 14

### **6.3 Средства обеспечения освоения дисциплины**

### **6.3.1. Программное обеспечение общего назначения.**

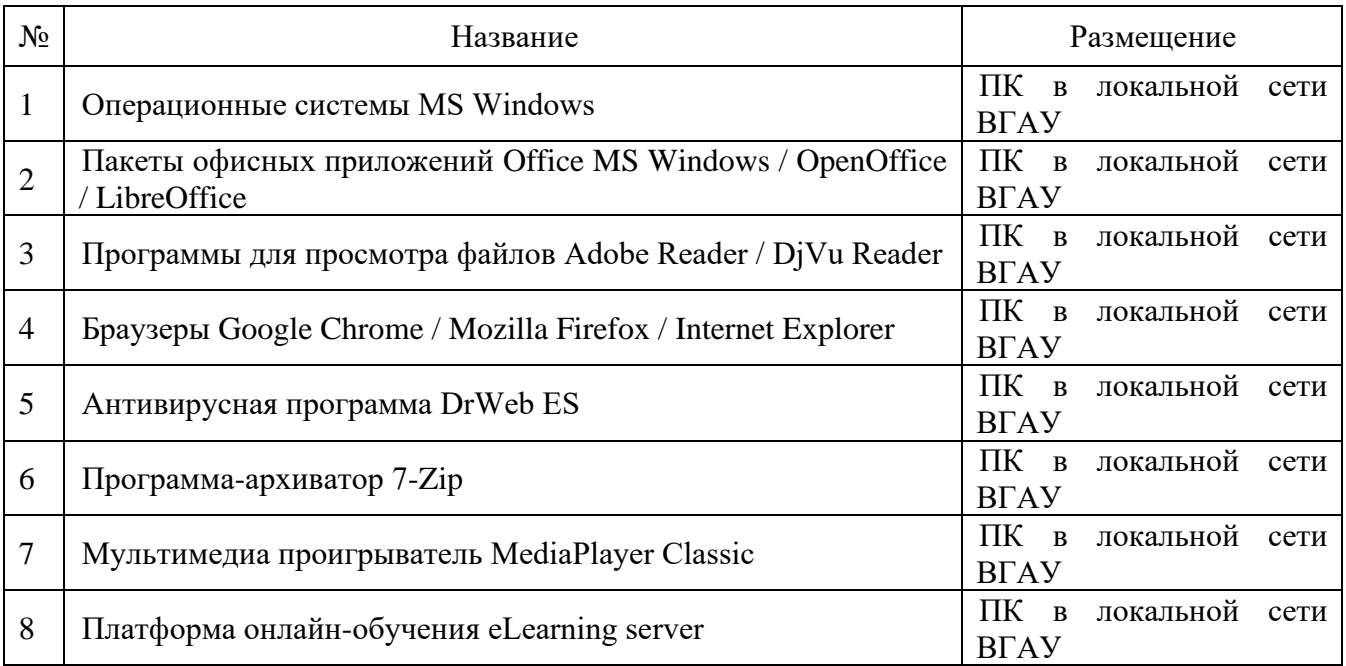

### **6.3.2. Специализированное программное обеспечение**

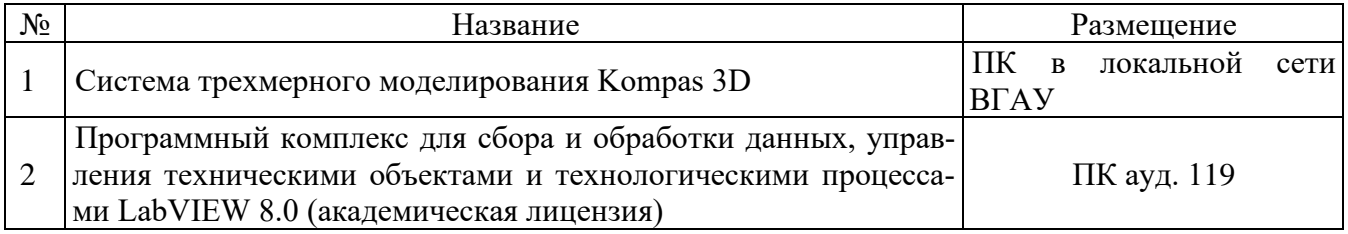

### **6.3.3. Профессиональные базы данных и информационные системы.**

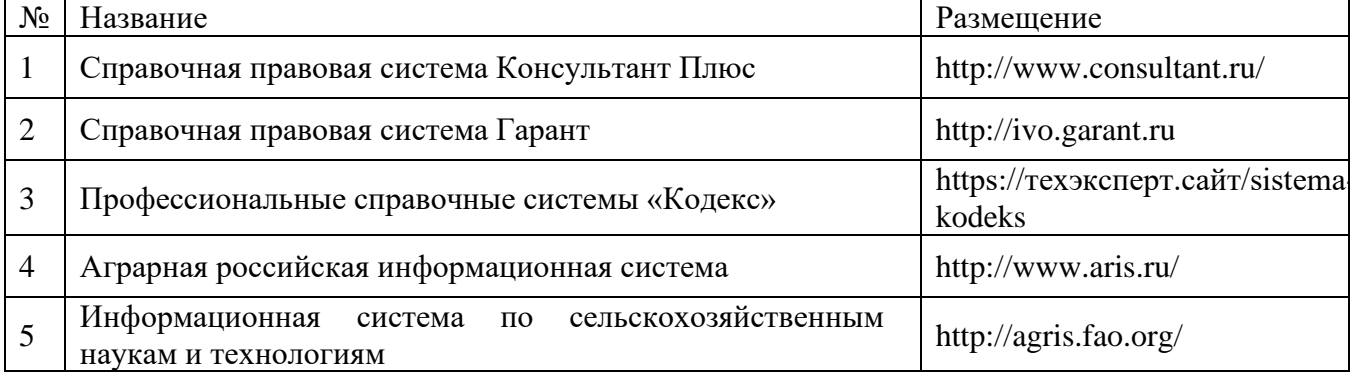

### **6.3.4. Аудио- и видеопособия**

Аудио- и видеопособий не предусмотрено

| No        | Тема лекции                                                                          |
|-----------|--------------------------------------------------------------------------------------|
| $\Pi/\Pi$ |                                                                                      |
|           | Введение. Методы проецирования, метод Монжа                                          |
| 2         | Проецирование прямых линий, плоскости, многогранников. Аксонометрические<br>проекции |
| 3         | Понятие конструкторской документации. Оформление чертежей                            |
|           | Общие принципы изображения предмета на чертеже                                       |
| 5         | Чертежи деталей                                                                      |
| 6         | Изображения резьб на чертежах. Разъемные и неразъемные соединения                    |
|           | Особенности выполнения чертежей сборочных единиц                                     |
| 8         | Основные понятия компьютерной графики. Графические объекты и примитивы               |
| 9         | Интерактивные графические системы                                                    |

**6.3.5. Компьютерные презентации учебных курсов**

### **7. Описание материально-технической базы, необходимой для осуществления образовательного процесса по дисциплине**

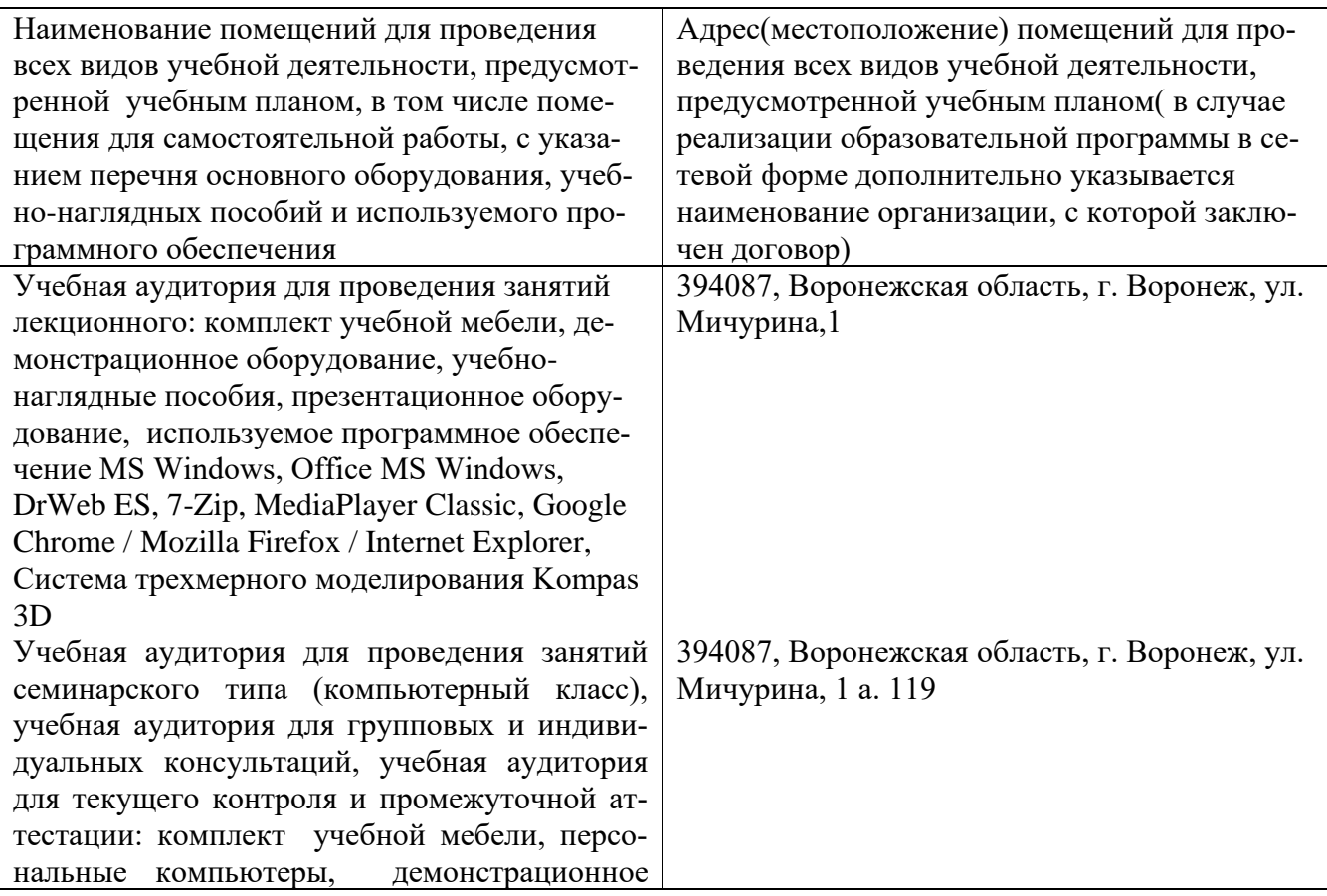

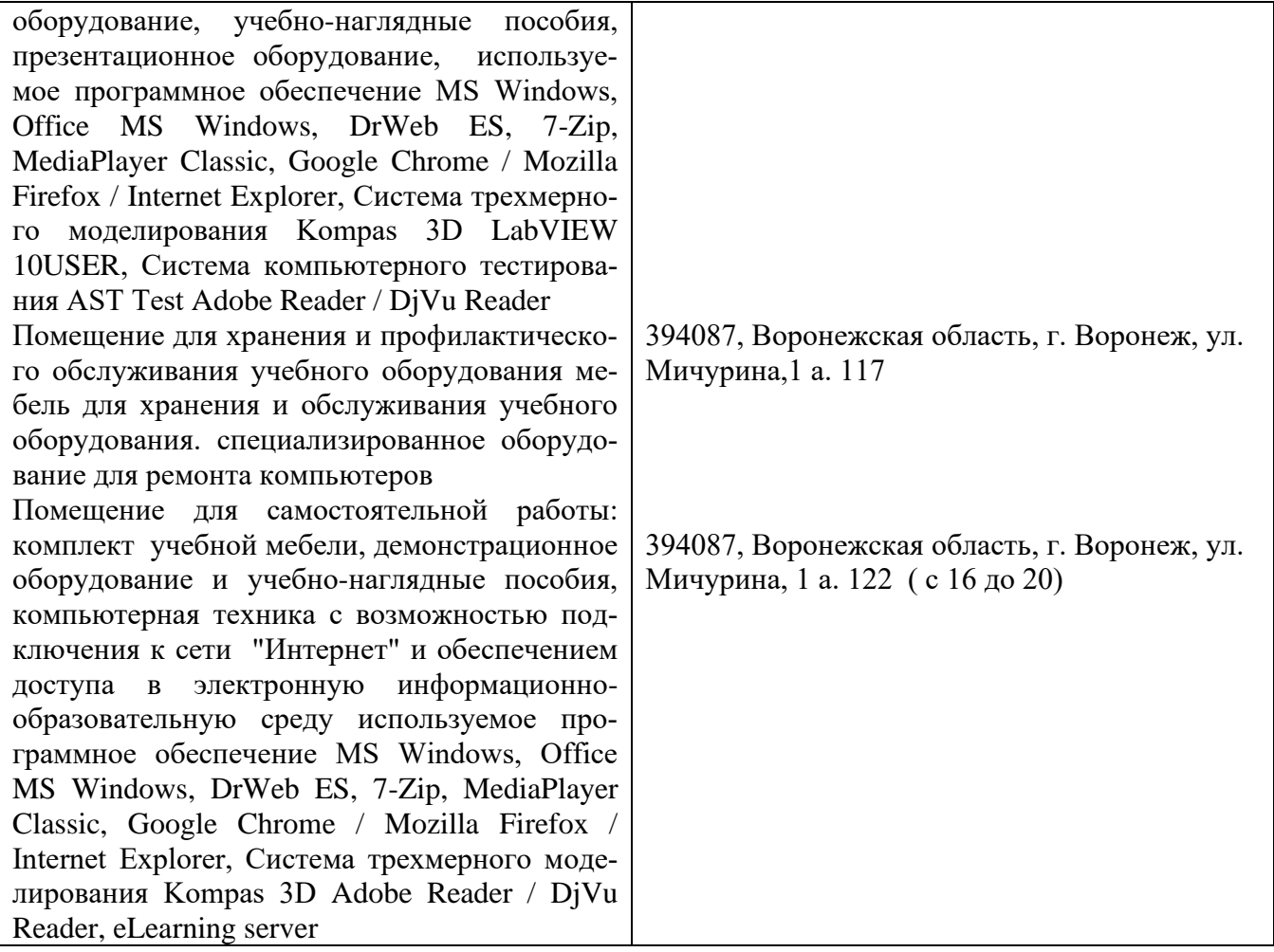

### **8. Междисциплинарные связи**

Протокол согласования рабочей программы с другими дисциплинами специальности

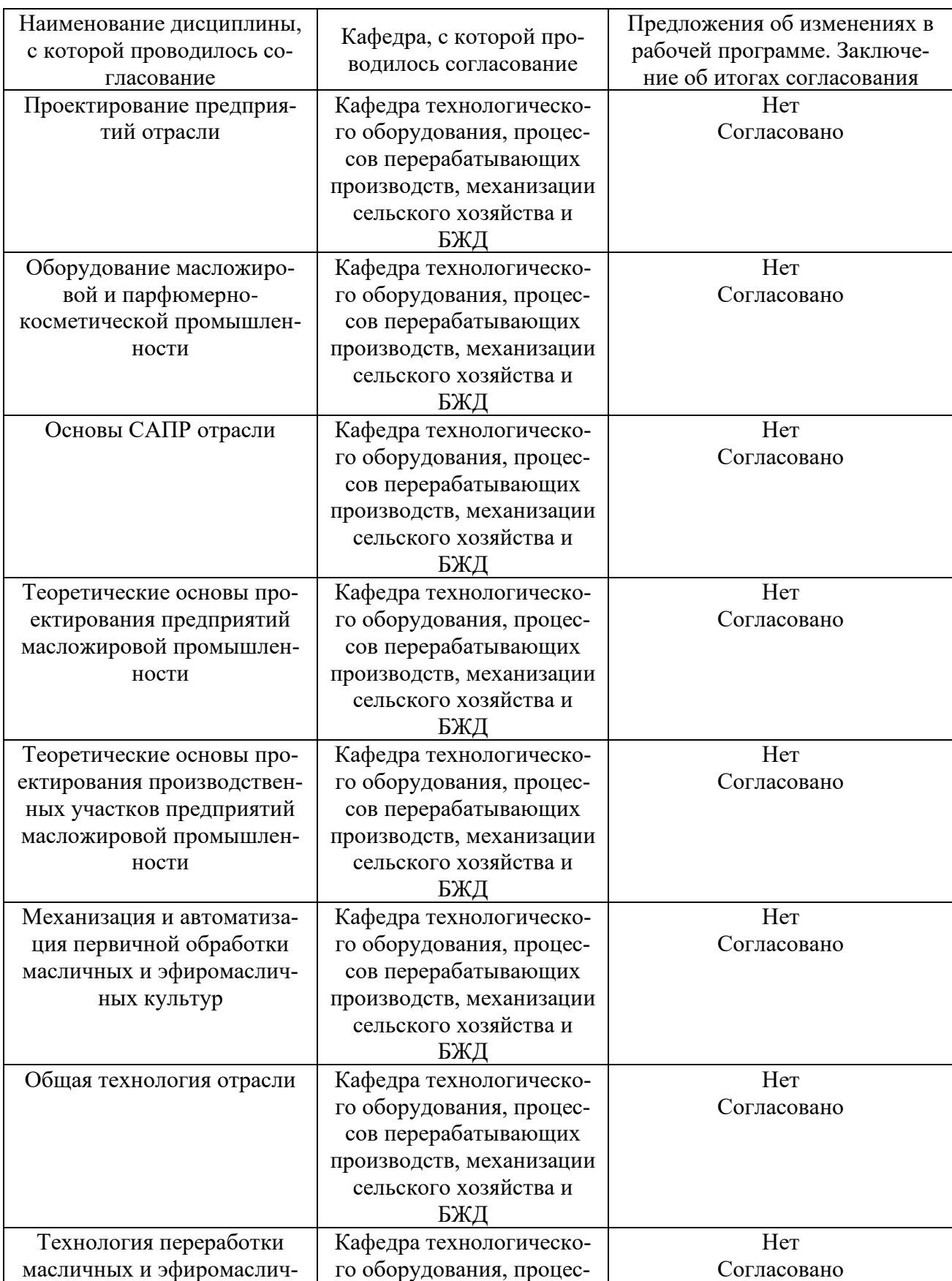

стр. 17 из 14

| ных культур                | сов перерабатывающих     |             |
|----------------------------|--------------------------|-------------|
|                            | производств, механизации |             |
|                            | сельского хозяйства и    |             |
|                            | БЖД                      |             |
| Технология переработки     | Кафедра технологическо-  | Her         |
| растительных масел и жиров | го оборудования, процес- | Согласовано |
|                            | сов перерабатывающих     |             |
|                            | производств, механизации |             |
|                            | сельского хозяйства и    |             |
|                            | БЖД                      |             |
| Технология производства    | Кафедра технологическо-  | Her         |
| моющих средств             | го оборудования, процес- | Согласовано |
|                            | сов перерабатывающих     |             |
|                            | производств, механизации |             |
|                            | сельского хозяйства и    |             |
|                            | БЖД                      |             |
| Процессы и аппараты пище-  | Кафедра технологическо-  | Her         |
| вых производств            | го оборудования, процес- | Согласовано |
|                            | сов перерабатывающих     |             |
|                            | производств, механизации |             |
|                            | сельского хозяйства и    |             |
|                            | БЖД                      |             |

### **Приложение 1 Лист периодических проверок рабочей программы**

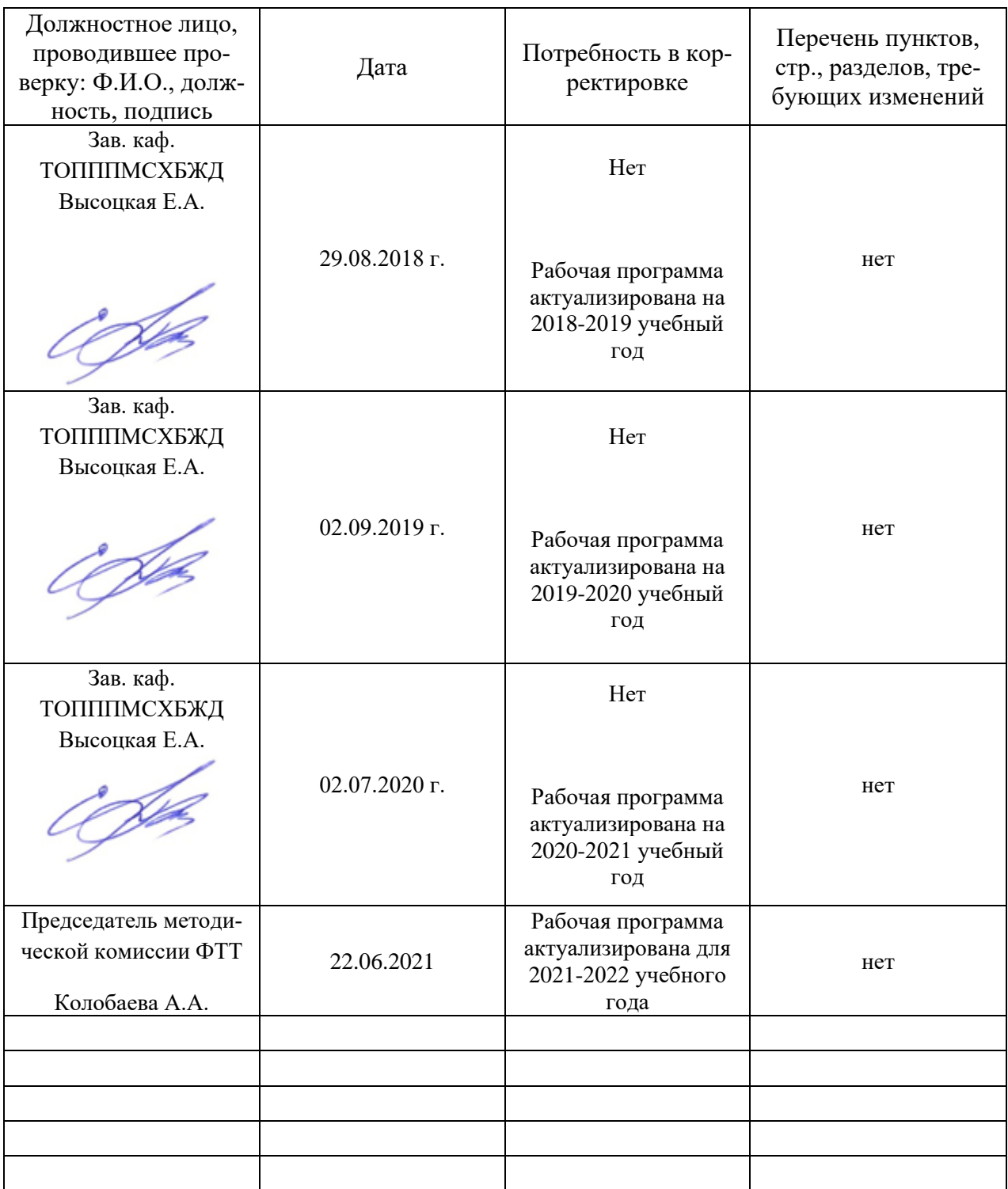

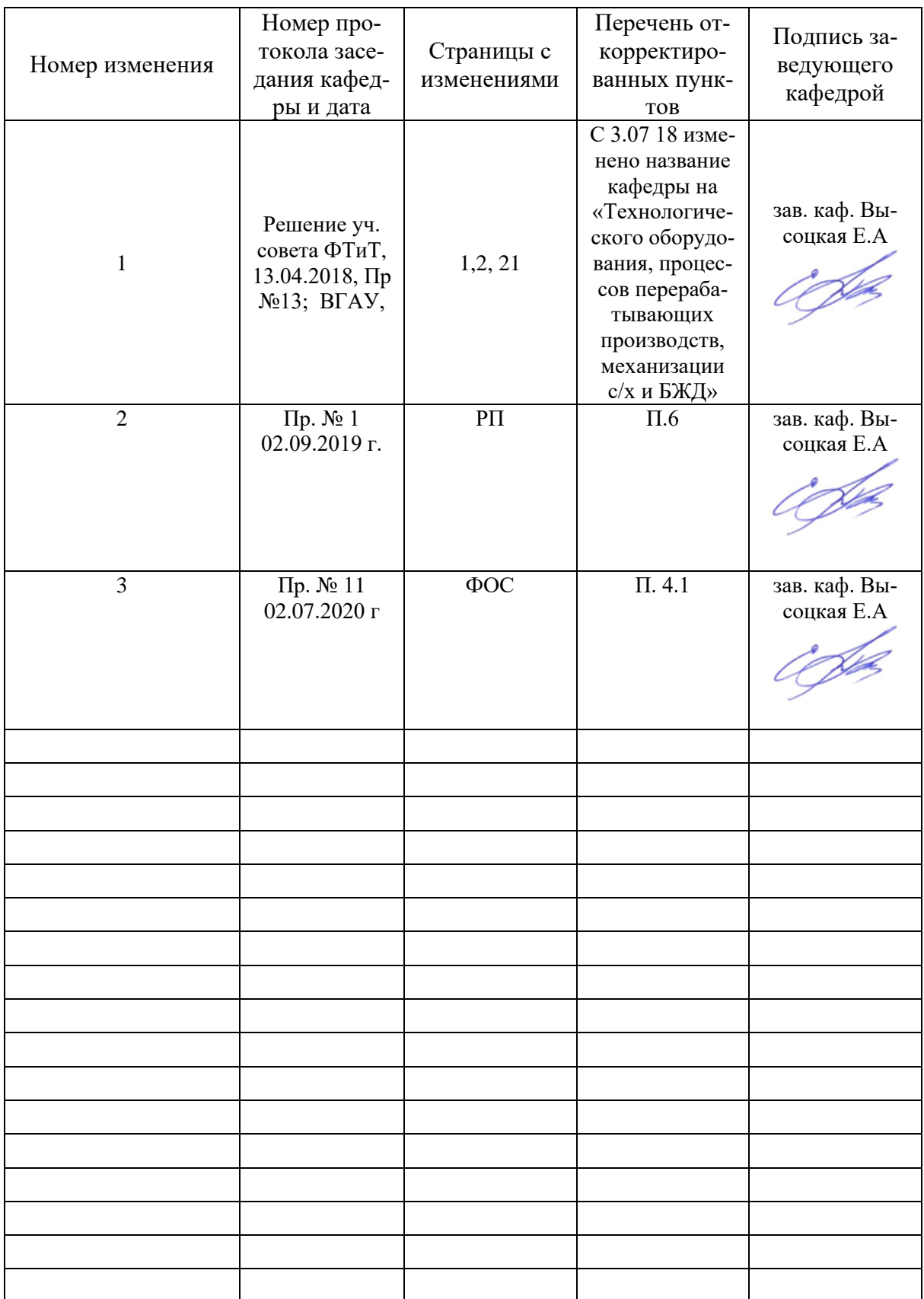

### **Приложение 2 Лист изменений рабочей программы**